## CSCE 313-200 CSCE 313-200 <u>Introduction to Computer Systems</u><br>Spring 2024 Spring 2024

1

### **Synchronization V**

Dmitri Loguinov **Texas A&M University** 

February 21, 2024

## **Chapter 5: Roadmap**

5.1 Concurrency 5.2 Hardware mutex 5.3 Semaphores 5.4 Monitors 5.5 Messages 5.6 Reader-Writer

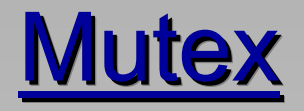

- • Windows kernel mutex has semantics close to a binary semaphore 2.0, with two exceptions:
	- ━Repeated mutex lock from the same thread does not block it
	- ━ Mutex can only be unlocked by the thread that locked it
- Examples:

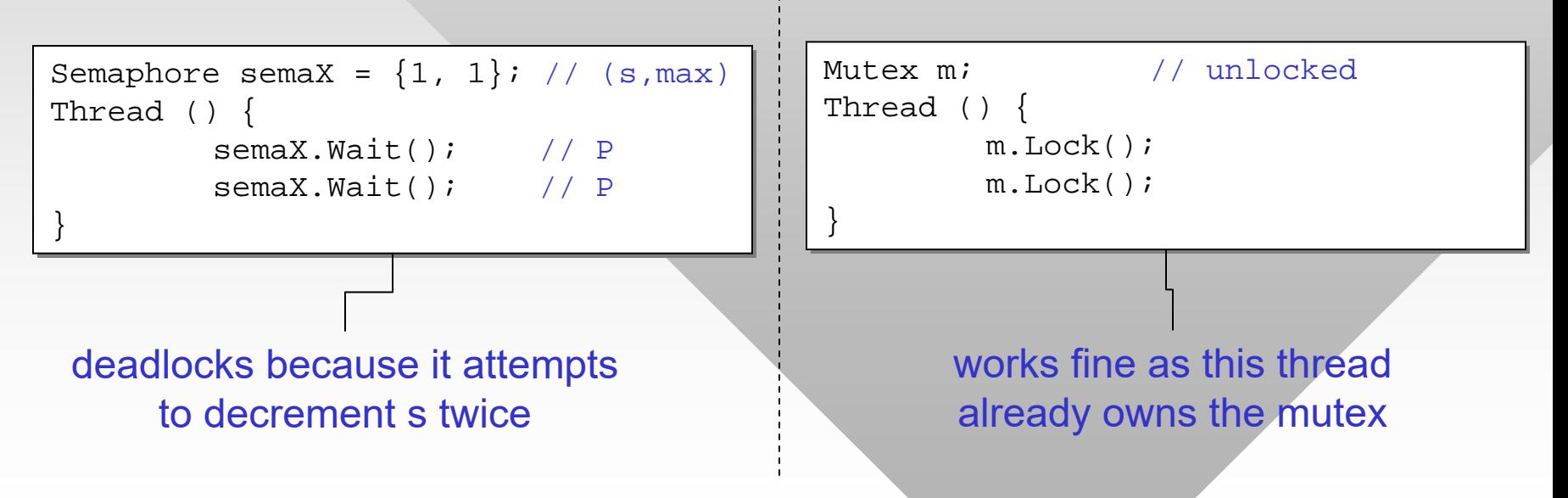

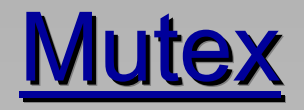

#### thread<sub>1</sub> deadlocks if thread<sub>2</sub> runs first; how to fix this?

### • Examples (cont'd):

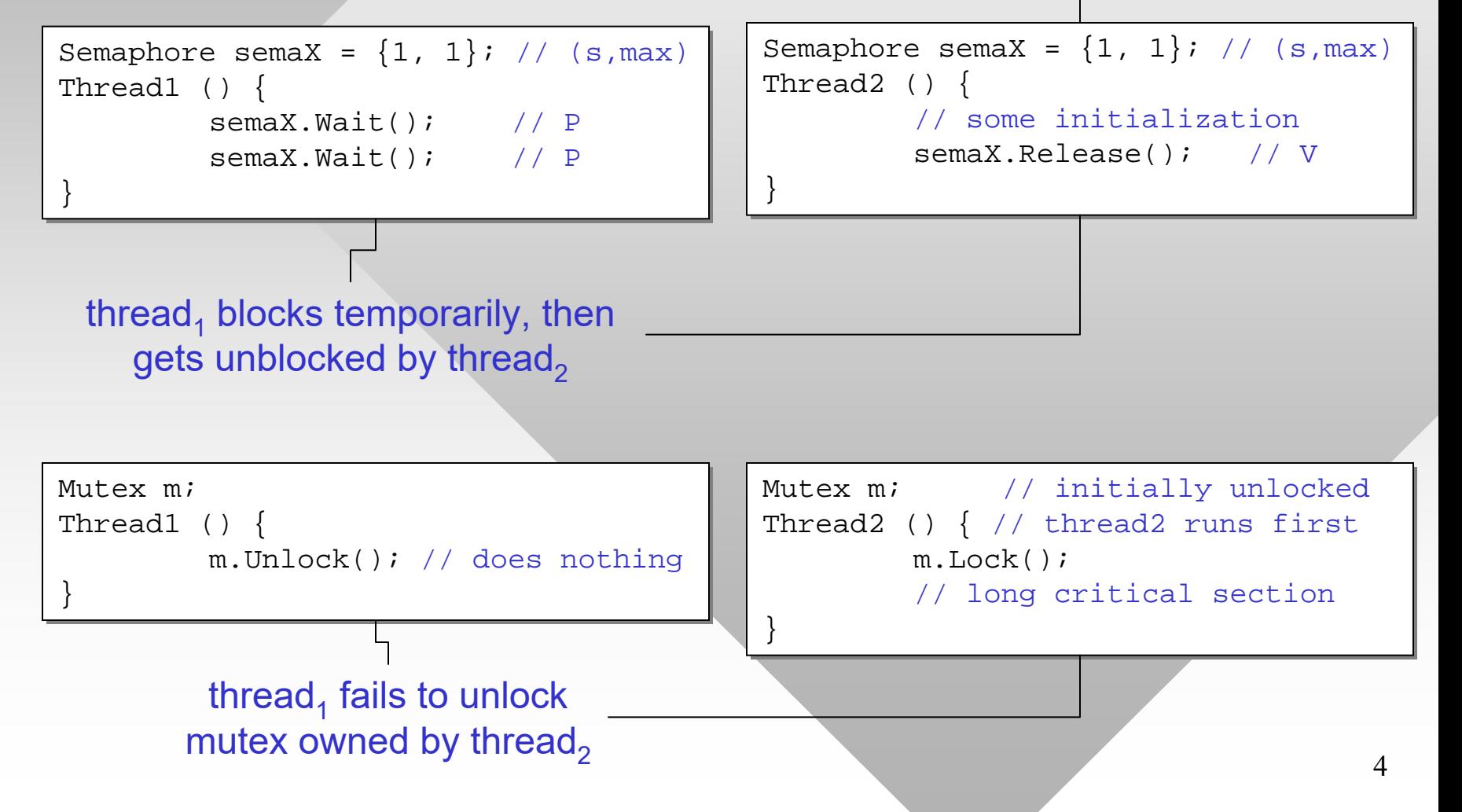

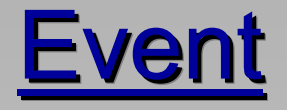

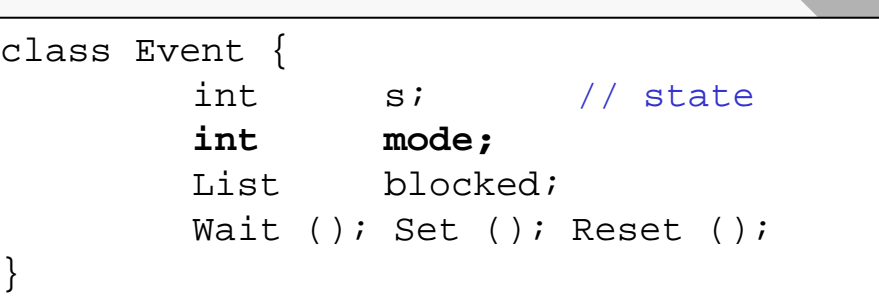

- The last standard synchronization primitive is an event
	- ━ An event can be in two states: signaled (1) and non-signaled (0) just like a binary semaphore
- However, it also has two possible modes of operation
	- ━AUTO = binary semaphore
	- ━ MANUAL = event stays signaled until manually reset

```
5Event::Wait() {
Event::Wait() {
        if (s == NOT_SIGNALED)
if (s == NOT_SIGNALED)
                 // block current thread
// block current thread
        else if (mode == AUTO)
else if (mode == AUTO)
                 s = NOT_SIGNALED;
s = NOT_SIGNALED;
}
}
                                                                            Event::Set() {
Event::Set() {
                                                                                    if (blocked.size() > 0)
if (blocked.size() > 0)
                                                                                             if (mode == AUTO)
if (mode == AUTO)
                                                                                                     // unblock 1 thread
// unblock 1 thread
                                                                                             else
                                                                                                     // unblock all threads
// unblock all threads
                                                                                                     s = SIGNALED;
                                                                                    else
                                                                                             s = SIGNALED;
                                                                            }
                                                                            }
Event::Reset() {
Event::Reset() {
                 s = NOT_SIGNALED;
s = NOT_SIGNALED;
}
}
```
# **Windows APIs**

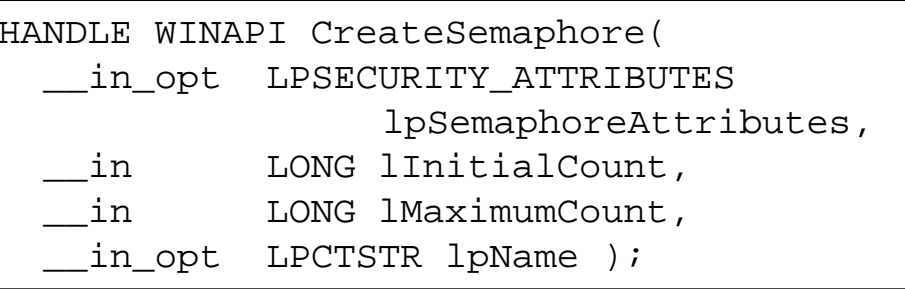

- Semaphore
	- ━– Security is NULL as always
	- ━ Name can be used when multiple processes need to open the same object •
- Wait (i.e., P).
	- ━WaitForSingleObject()
	- ━ Returns WAIT\_OBJECT\_0 when ready
	- ━WAIT\_TIMEOUT if timeout
	- ━Otherwise, an error
- Release (i.e., V)
	- ━– ReleaseSemaphore(N)
- CreateMutex/CreateEvent
	- ━ Can specify if this thread initially owns the mutex and initial state for event
- Locking done with WaitForSingleObject()
	- ━ Unlocking with ReleaseMutex() and signaling with SetEvent()
- Resetting events
	- ━ResetEvent()